# **Les tableaux**

Pour lire le contenu d'un tableau... il faut une **boucle pour aller lire chaque case** !

Si le tableau a été prévu trop court au début, **impossible de changer sa longueur**... il faut une boucle pour le recopier dans un tableau plus grand !

Possibilité de créer des **tableaux de tableaux**...

# **Graphique du nombre d'apparitions des mots dans un texte**

Un tableau de chaînes de caractères *Mots*

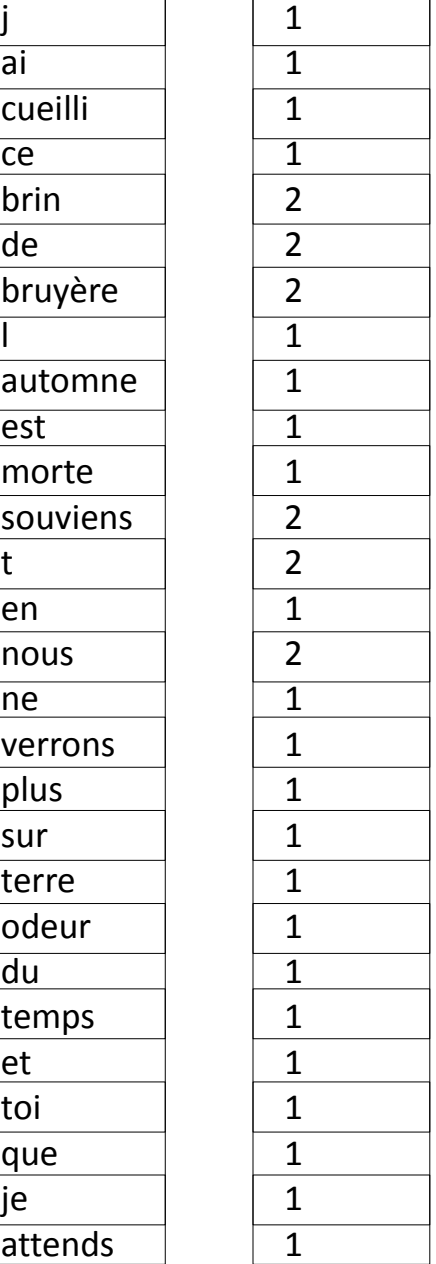

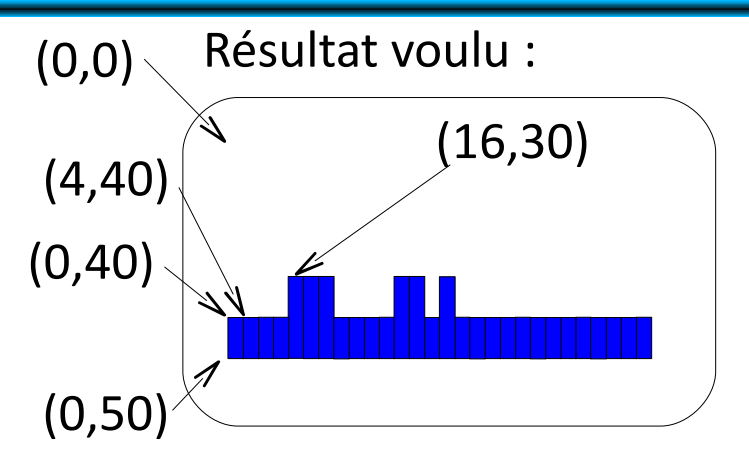

Algorithme **DessineHistogramme Entrée :** tableau de chaînes de caractères *Mots* et tableau d'entiers *NbApparitions*. **Variable :** entier *compteur* Début  $computer \leftarrow 1$ Tant que *compteur* < **Longueur**(*Mots*)+1 faire : **dessineRectanglePlein**(*compteur*\*4-4, 50-10\***Case**(*NbApparitions*,*compteur*), 4,10\***Case**(*NbApparitions*,*compteur*), **couleurRGB**(0,0,255)) *compteur* ← 1 + *compteur* Fin TantQue Fin

### Un tableau d'entiers *NbApparitions*

### **Le nombre d'apparitions d'un mot dans un texte**

### *La "minute mathématique"*

La loi de Zipf prédit la courbe du nombre d'apparitions des mots les plus fréquents d'un texte.

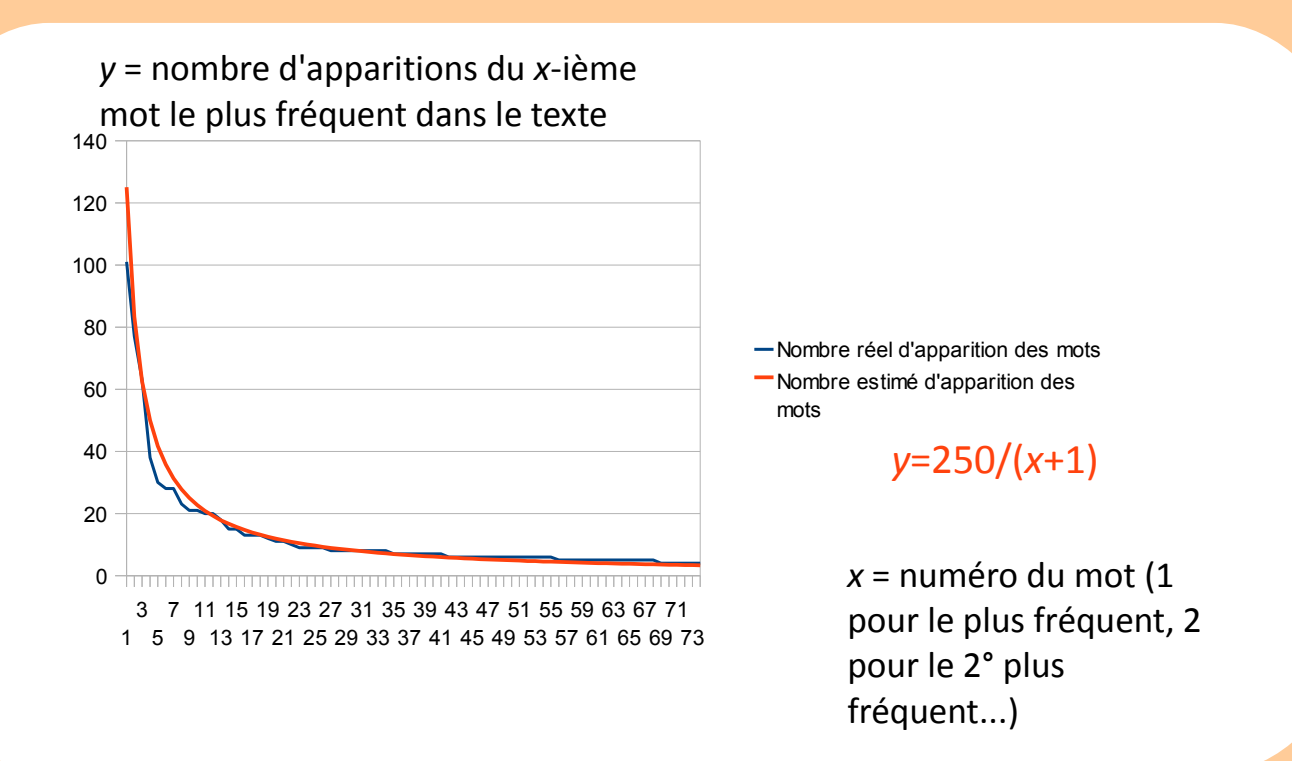

Fonctionne pour n'importe quel texte assez long...

# **La boucle "for" / "Pour tout..."**

### La boucle "for" / "Pour tout"

Une boucle pour **parcourir tous les entiers entre deux valeurs entières**.

Algorithme **DessineHistogramme Entrée :** tableau de chaînes de caractères *Mots* et tableau d'entiers *NbApparitions*. **Variable :** entier *compteur* Début  $computer \leftarrow 1$ Tant que *compteur* < **Longueur**(*Mots*)+1 faire : **dessineRectanglePlein**(*compteur*\*4-4, 50-10\***Case**(*NbApparitions*,*compteur*), 4,10\***Case**(*NbApparitions*,*compteur*), **couleurRGB**(0,0,255)) *compteur* ← 1 + *compteur* Fin TantQue Fin

### En Java :

```
int compteur;
compteur=1;<br>while(compteur<mots.length+1){
```
Algorithme **DessineHistogramme Entrée :** tableau de chaînes de caractères *Mots* et tableau d'entiers *NbApparitions*. **Variable :** entier *compteur* Début Pour *compteur* de 1 à **Longueur**(*Mots*) faire : **dessineRectanglePlein**(*compteur*\*4-4, 50-10\***Case**(*NbApparitions*,*compteur*), 4,10\***Case**(*NbApparitions*,*compteur*), **couleurRGB**(0,0,255)) *compteur* ← 1 + *compteur* Fin Pour Fin

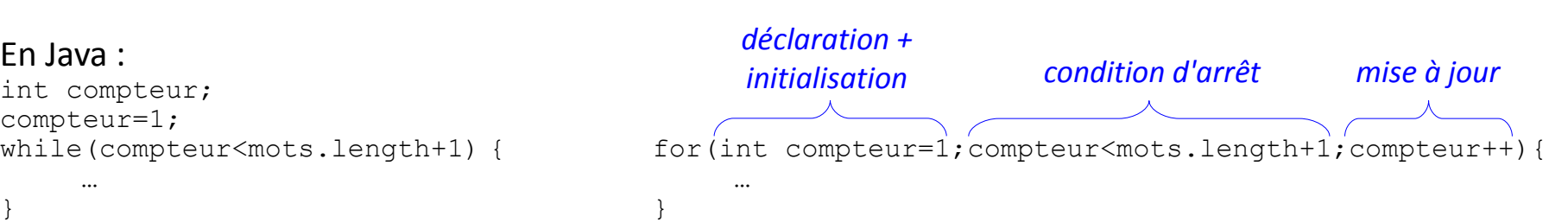